#### ERA TERZIARIA O CENOZOICA

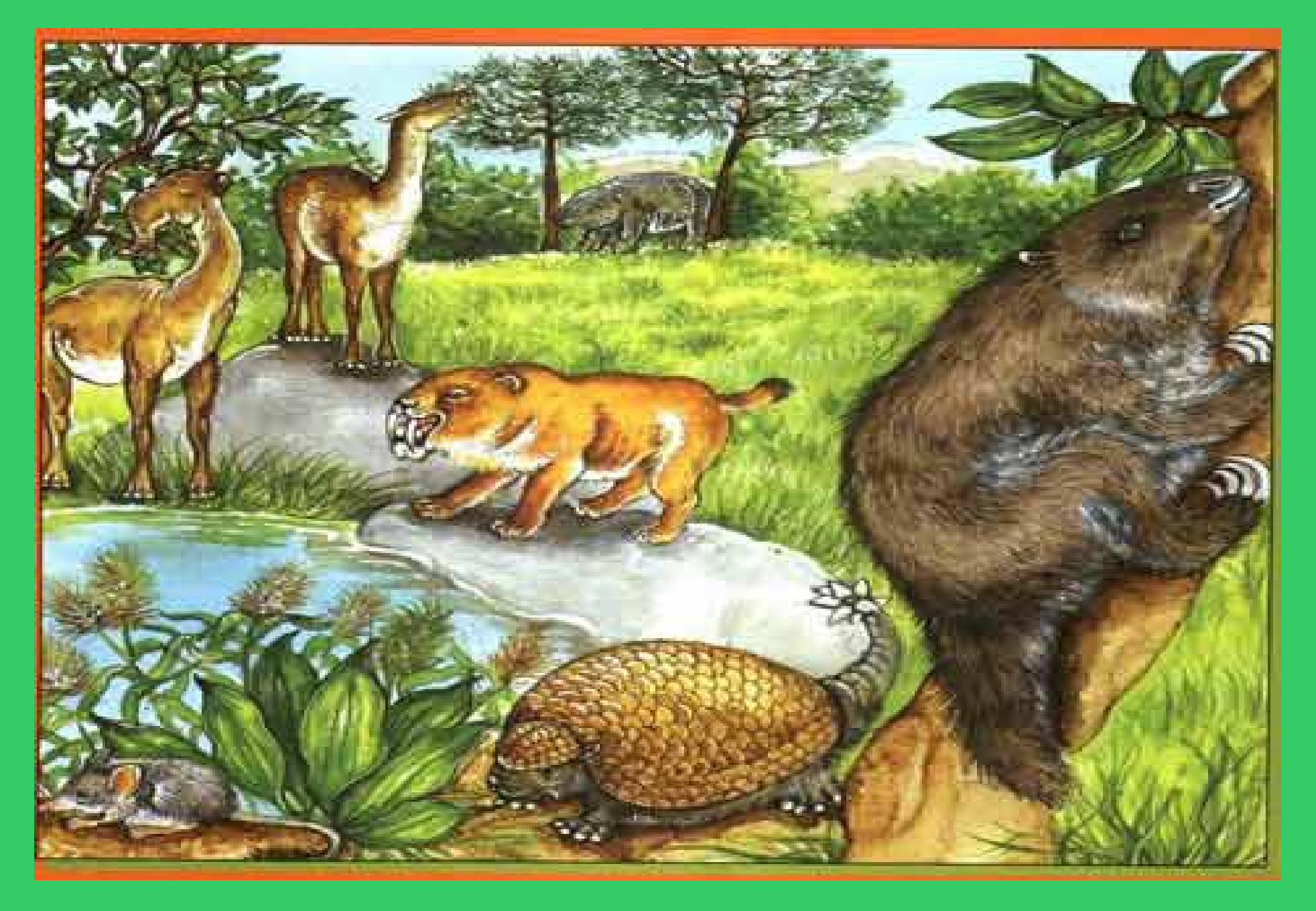

## L'Italia nel Terziario

**Movimenti della crosta terrestre** provocarono l'innalzamento del fondo marino.

Emersero i corrugamenti che si erano precedentemente formati sul fondo, dando luogo agli **Appennini** e alle **Alpi**.

**La Pianura Padana** non esisteva, ma era sostituita da un grande golfo marino.

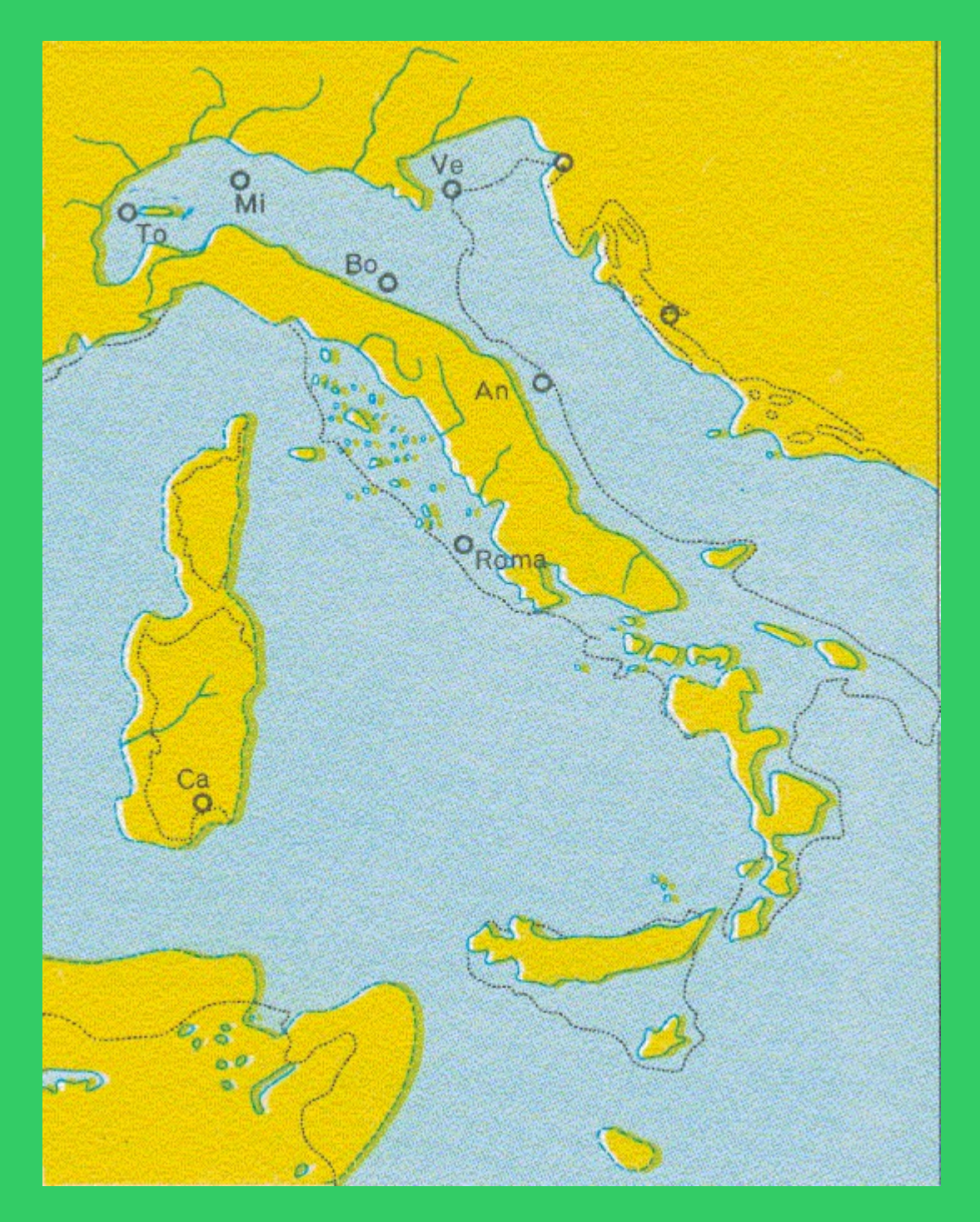

## L'Italia oggi e nel Terziario

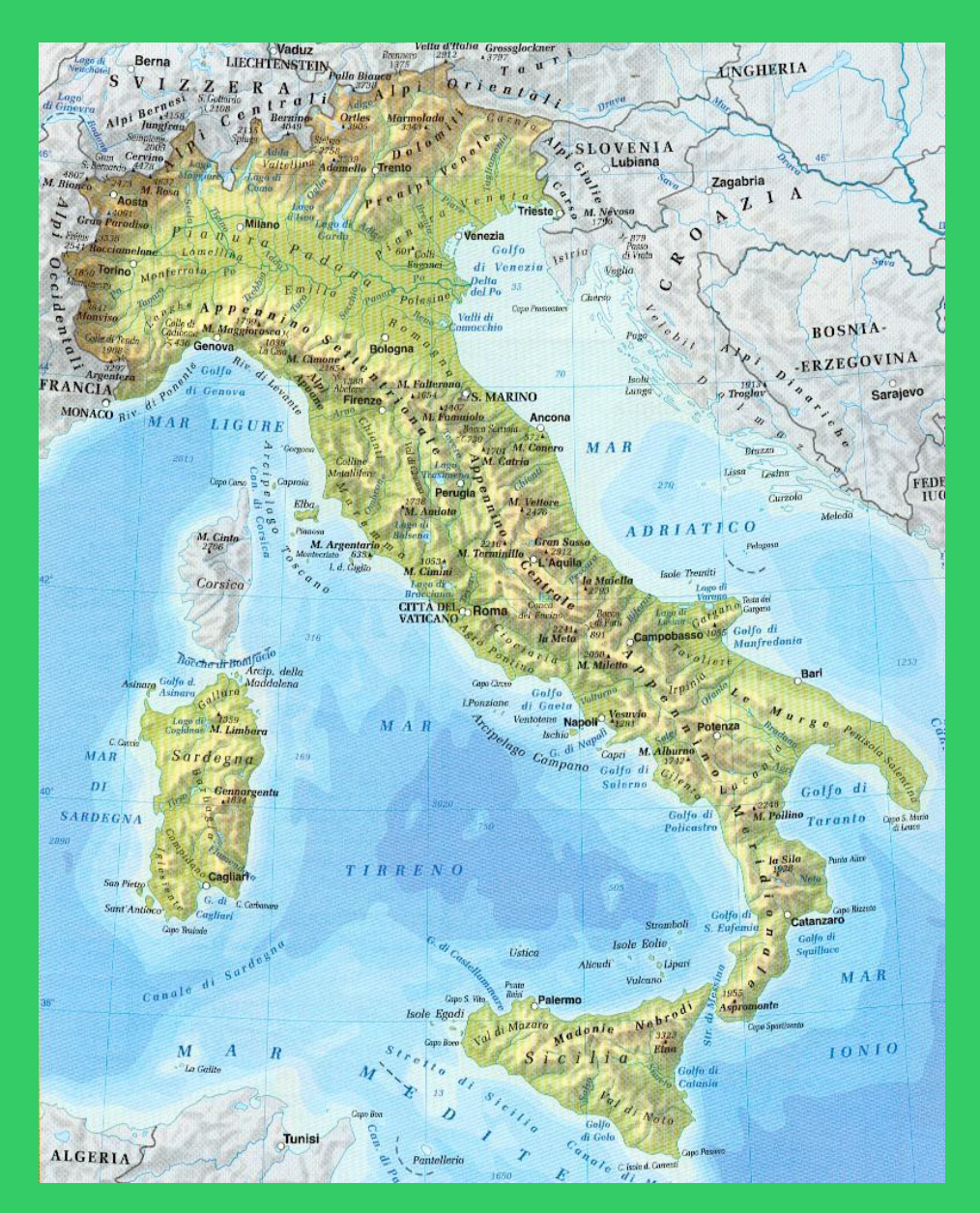

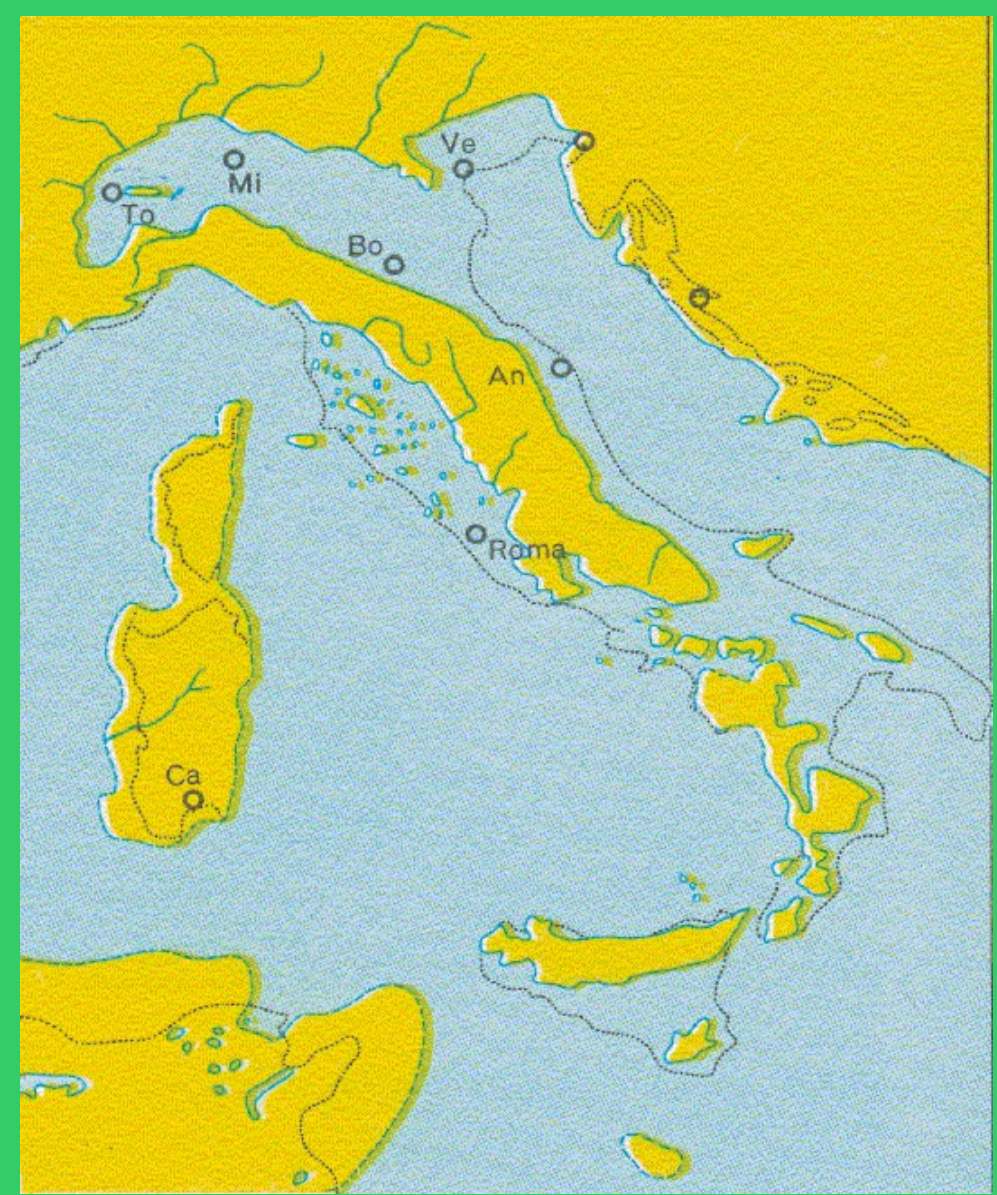

# Il clima

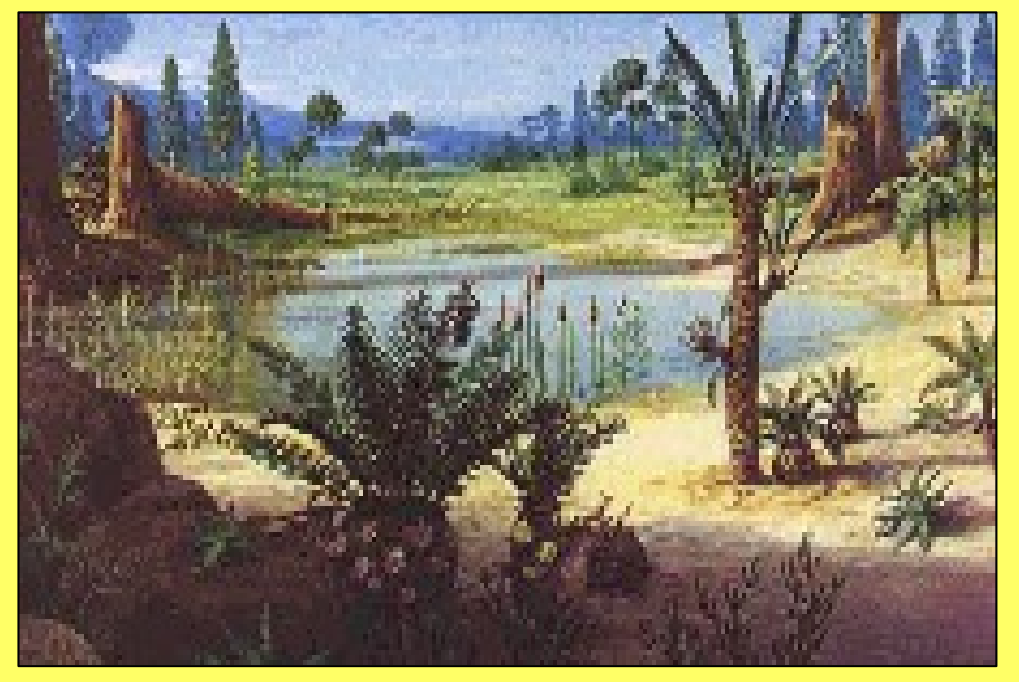

Le terre emerse vennero coperte da una **vegetazione di tipo tropicale** e popolate da **animali** abbastanza simili a quelli che ora si trovano in Africa: scimmie, rinoceronti, ippopotami, elefanti, gazzelle... Sul finire dell'era, **il clima divenne sempre più freddo** e così anche la fauna e la flora mutarono: le specie tropicali vennero sostituite, un poco alla volta, da altre più simili a quelle attuali.

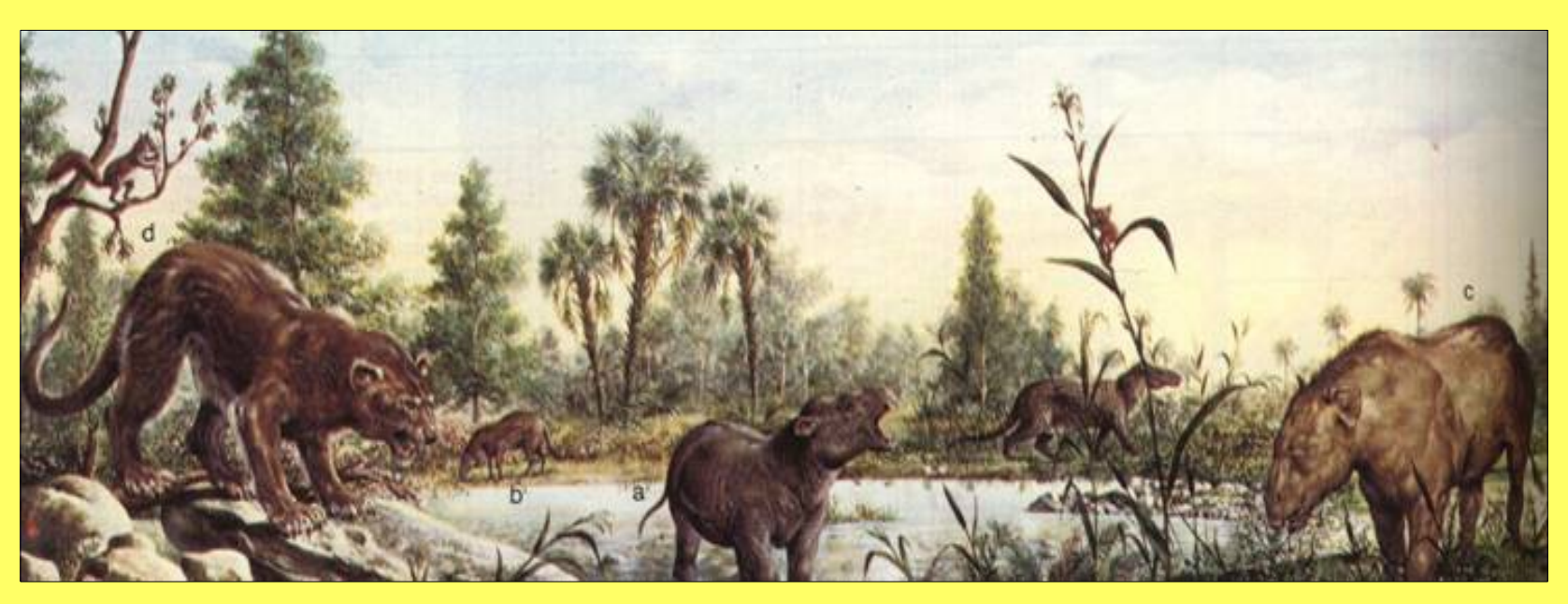

**Maestra maria pia [www.ciaomaestra.com](http://www.ciaomaestra.com/)**

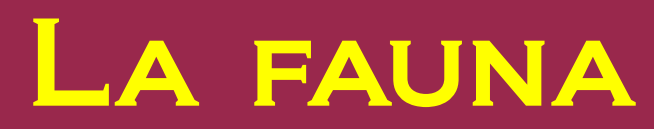

**I mammiferi** diventarono i dominatori della Terra: i grandi predatori erano scomparsi, il cibo era abbondante ed erano capaci di resistere alle variazioni di temperatura. **Gli uccelli** conquistarono i cieli, non più dominati dai rettili volanti.

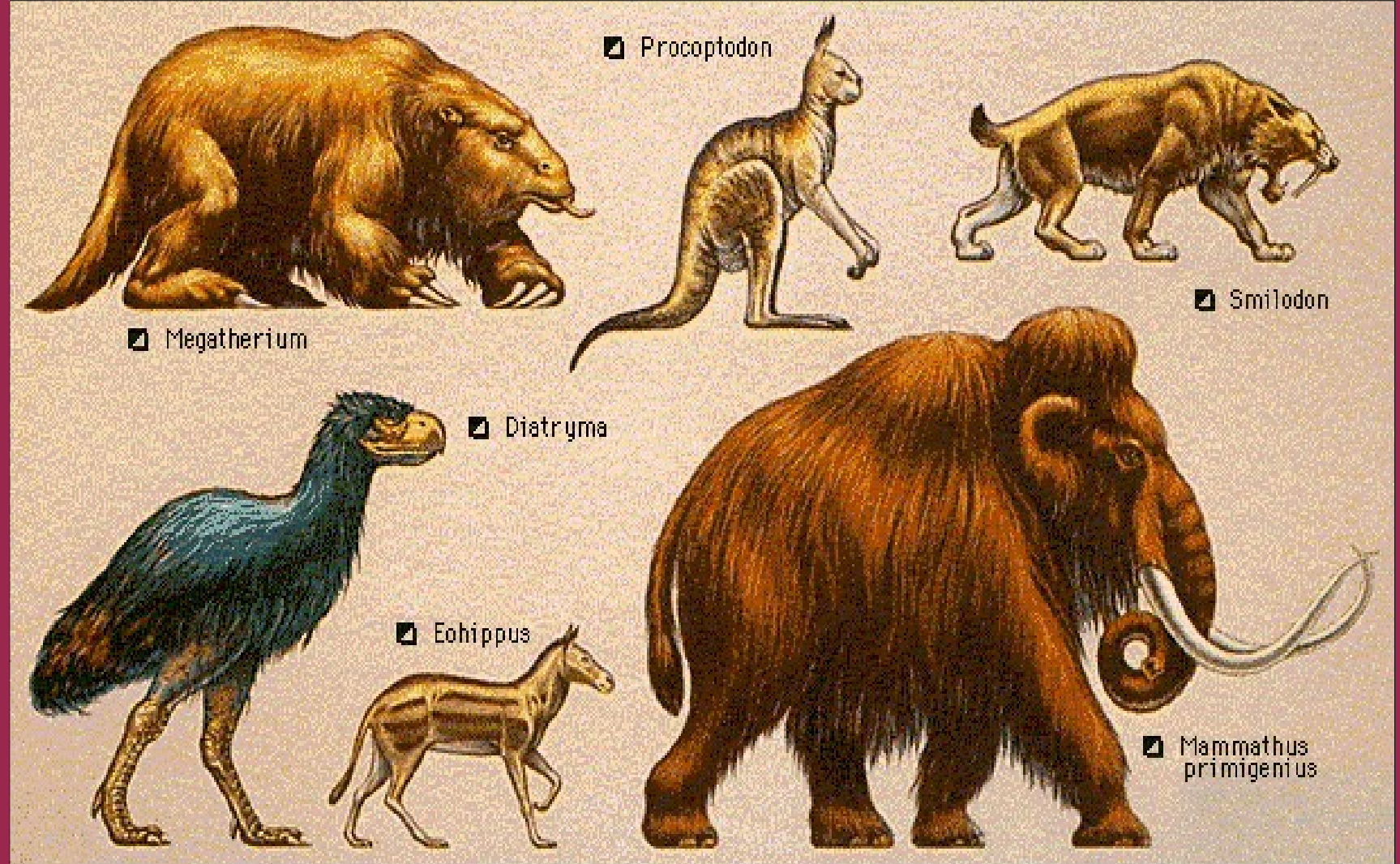

## Il cavallo

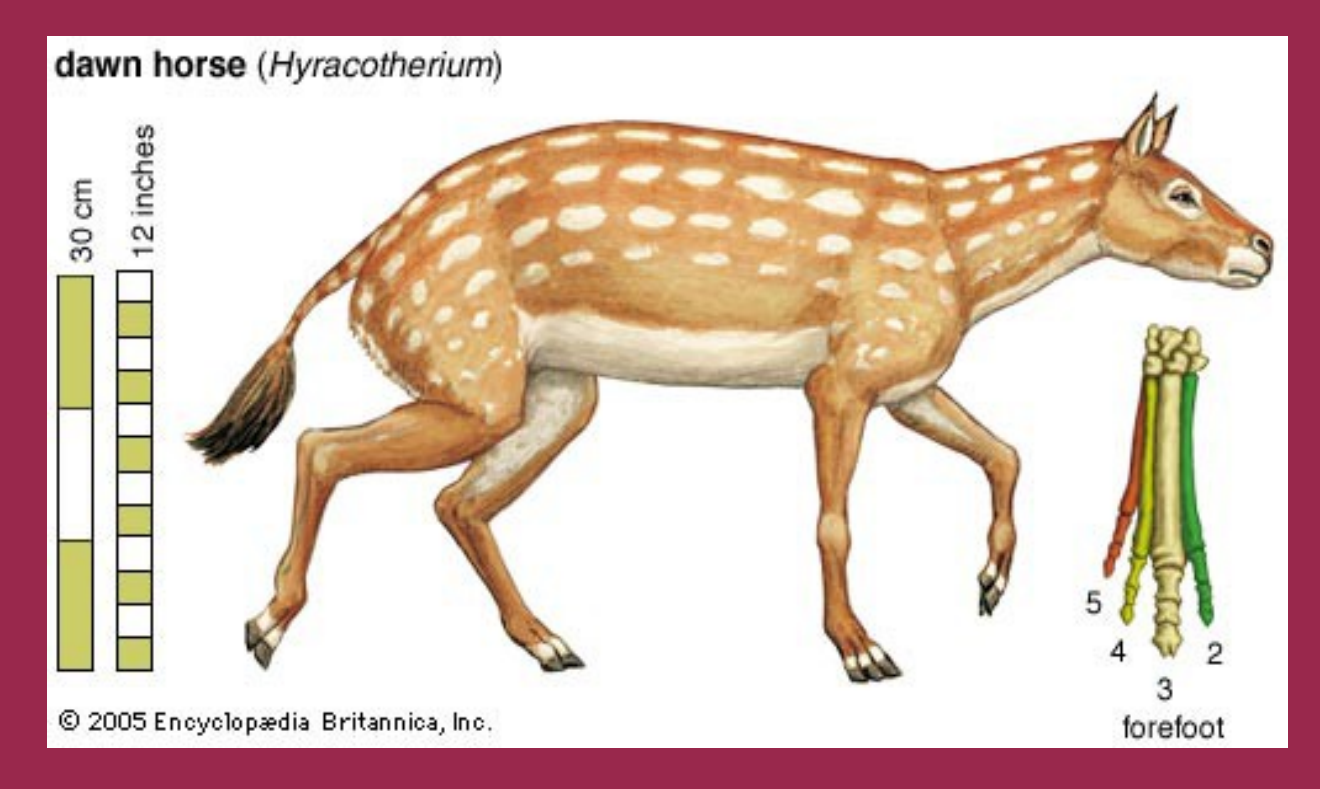

L' hyracotherium era lungo in media 60 centimetri e alto circa 20 centimetri al garrese. Pesava circa 20 chilogrammi. Possedeva quattro dita munite di zoccoli nelle zampe anteriori, mentre quelle posteriori erano dotate di tre dita. Ogni dito possedeva un cuscinetto carnoso nella parte inferiore.

#### **[Guarda l'evoluzione del cavallo](http://www.enciclopedino.it/Cavallo.asp)**

**[Stampa e colora il cavallo del miocene](http://www.midisegni.it/disegni/dinos/cavallo_miocene.gif)**

### LO SMILODONTE

Lo smilodonte è il genere più noto delle cosiddette tigri dai denti a sciabola, grandi felini dai lunghissimi canini superiori. Si alimentava di prede cacciate e probabilmente anche di carcasse di animali morti.

[Guarda il video](https://www.youtube.com/watch?v=Zl45KKTd2JU)

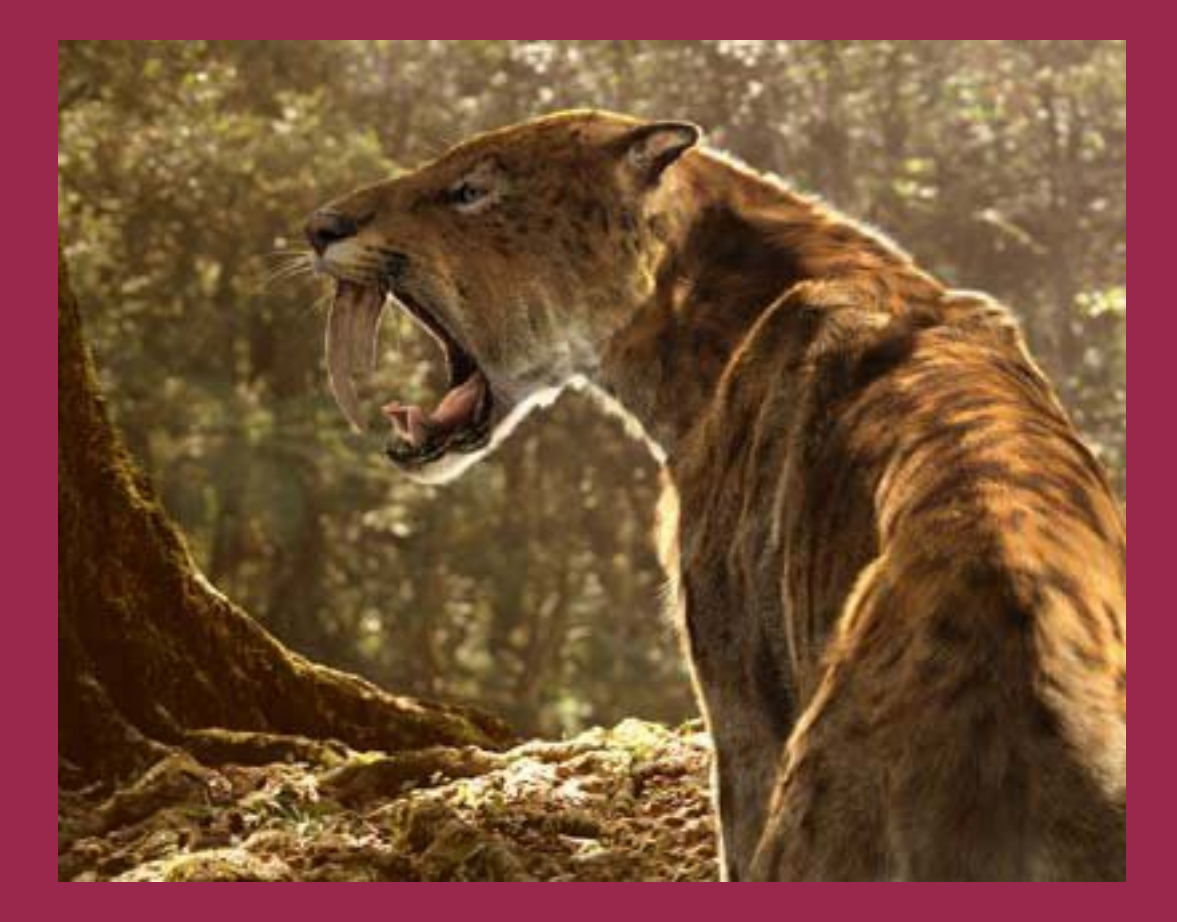

**[Stampa e colora la tigre](http://www.midisegni.it/disegni/dinos/smilodon.gif) [Proporzioni dello smilodonte](https://it.wikipedia.org/wiki/File:Smilodon.png) [Scheletro di smilodonte](https://it.wikipedia.org/wiki/File:Smilodon_al_Museu_de_Ci%C3%A8ncies_Naturals_de_Val%C3%A8ncia.JPG)**

### Evoluzione della giraffa

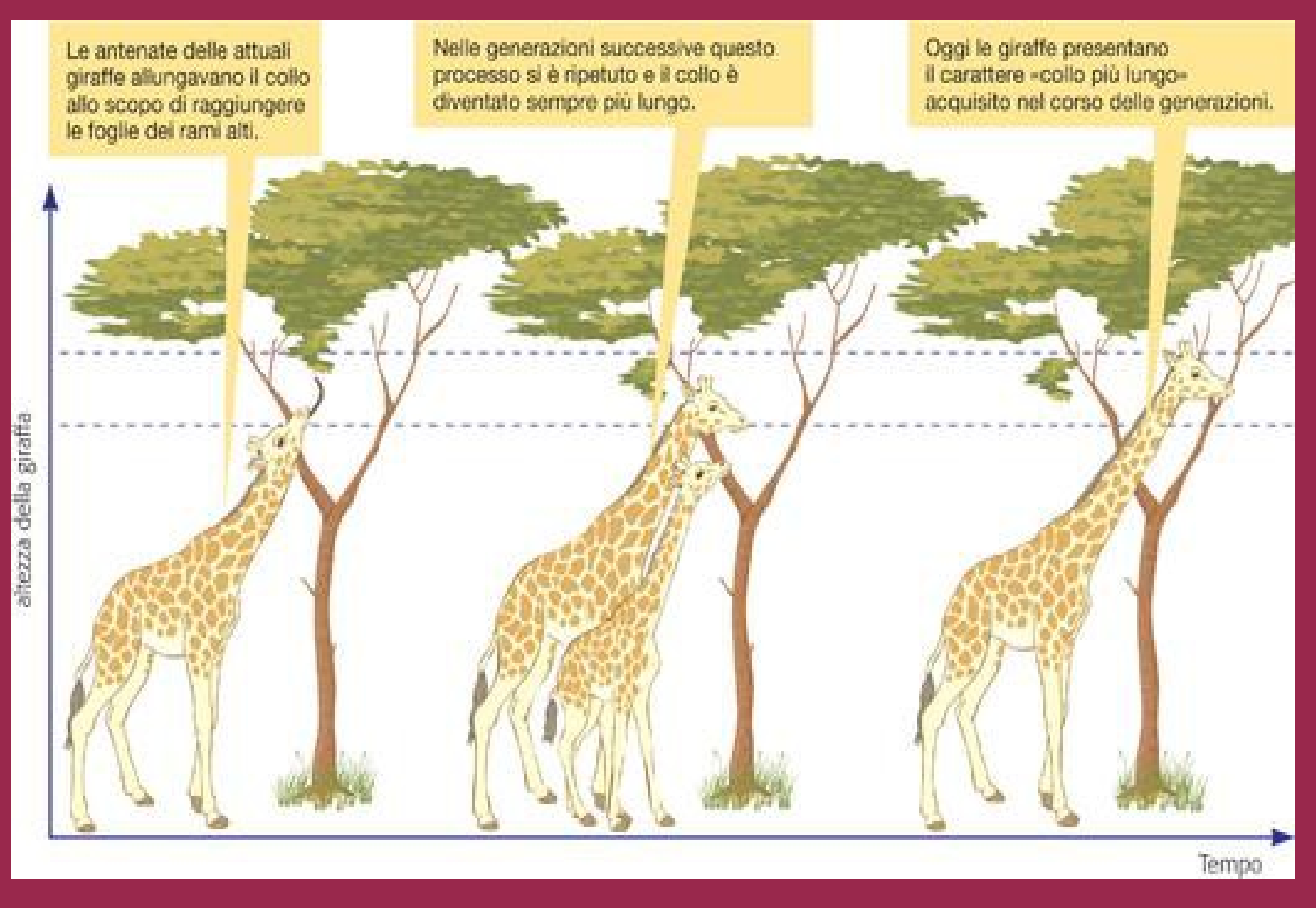

### Il mammuth

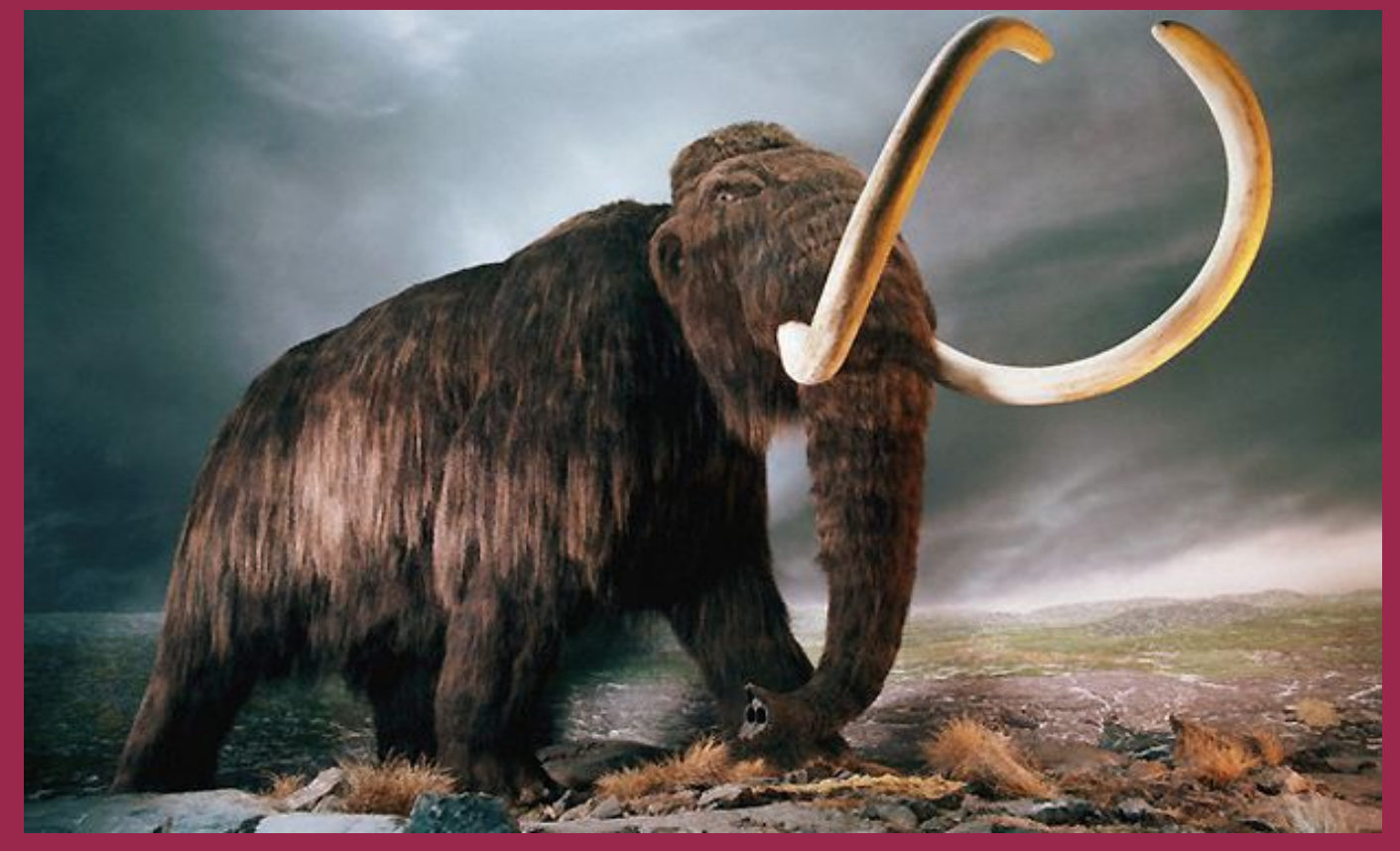

Tipico di regioni fredde, aveva il corpo ricoperto da fitta peluria lanuginosa, zanne molto lunghe, piegate a spirale, dimensioni variabili da quelle dei moderni elefanti, fino ai 5 m circa alla spalla di Mammuthus imperator. Nelle ultime glaciazioni del Quaternario il Mammuthus primigenius si spinse nell'Europa meridionale; in Italia se ne rinvengono resti fossili perfino in provincia di Lecce. (Treccani.it)

#### **[Stampa e colora il mammuth](http://www.midisegni.it/disegni/dinos/mammuth.gif)**

## Il gastornis

Era un grosso uccello alto 1,75 metri. Questo terribile animale aveva un tremendo becco a forma di falcetta, che serviva a spolpare la carne delle prede, ma anche per rompere le ossa delle vittime. Il Gastornis si nutriva dei piccoli animali che vivevano nelle foreste. Le sue prede preferite erano i piccoli **[Leptictidium](https://it.wikipedia.org/wiki/Leptictidium#/media/File:Elephant_shrew.jpg)** e i cavallini.

**[Scheletro di gastornis](https://it.wikipedia.org/wiki/File:Gastornis,_a_large_flightless_bird_from_the_Eocene_of_Wyoming.jpg)**

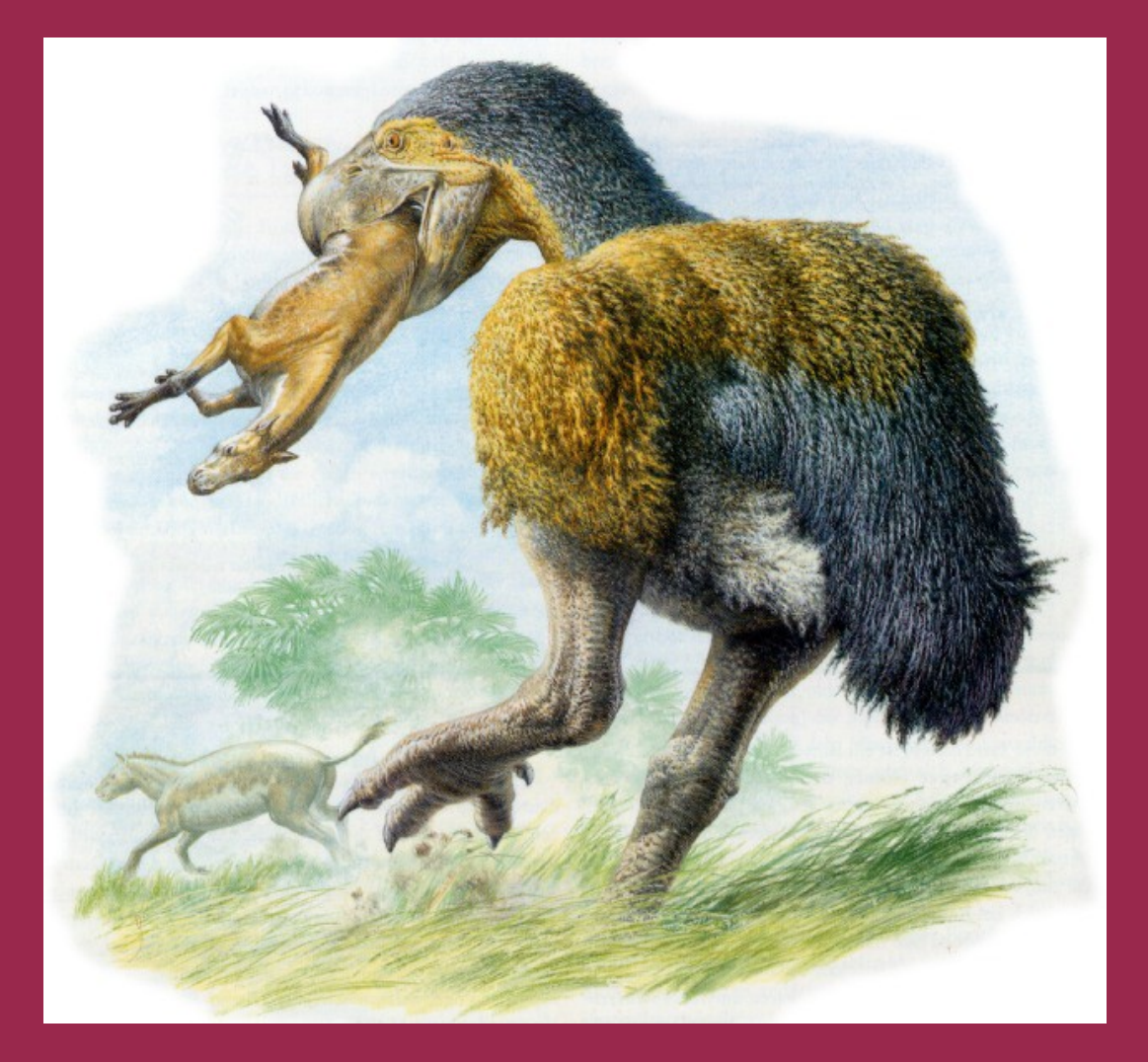

#### **[Stampa e colora il gastornis](http://www.supercoloring.com/sv/malarbilder/gastornis-fangar-en-odla)**